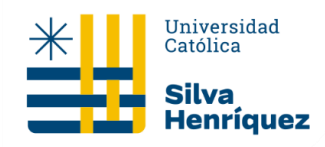

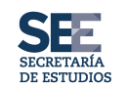

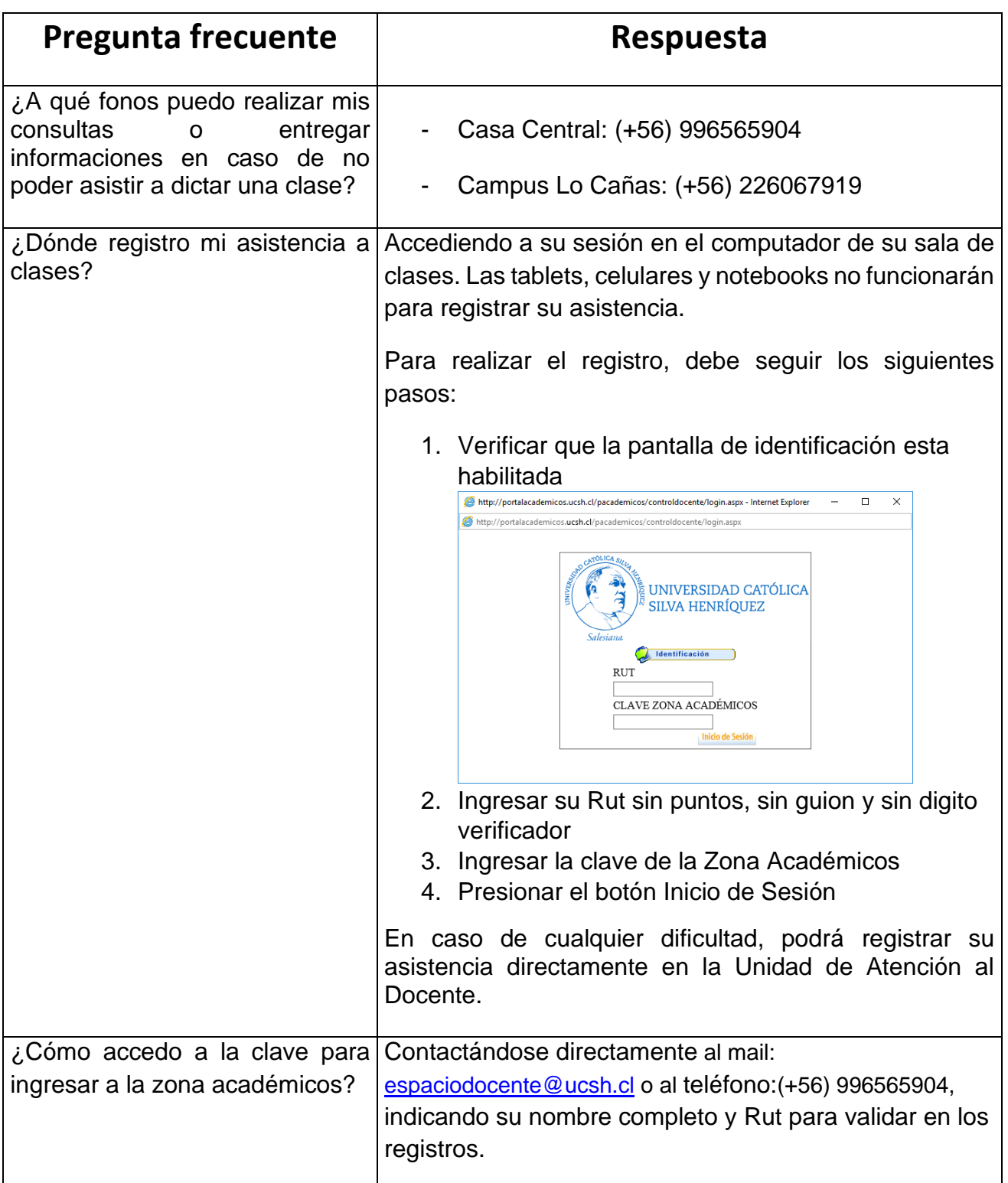

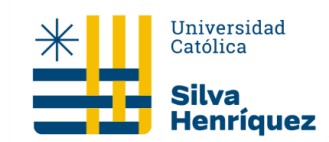

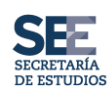

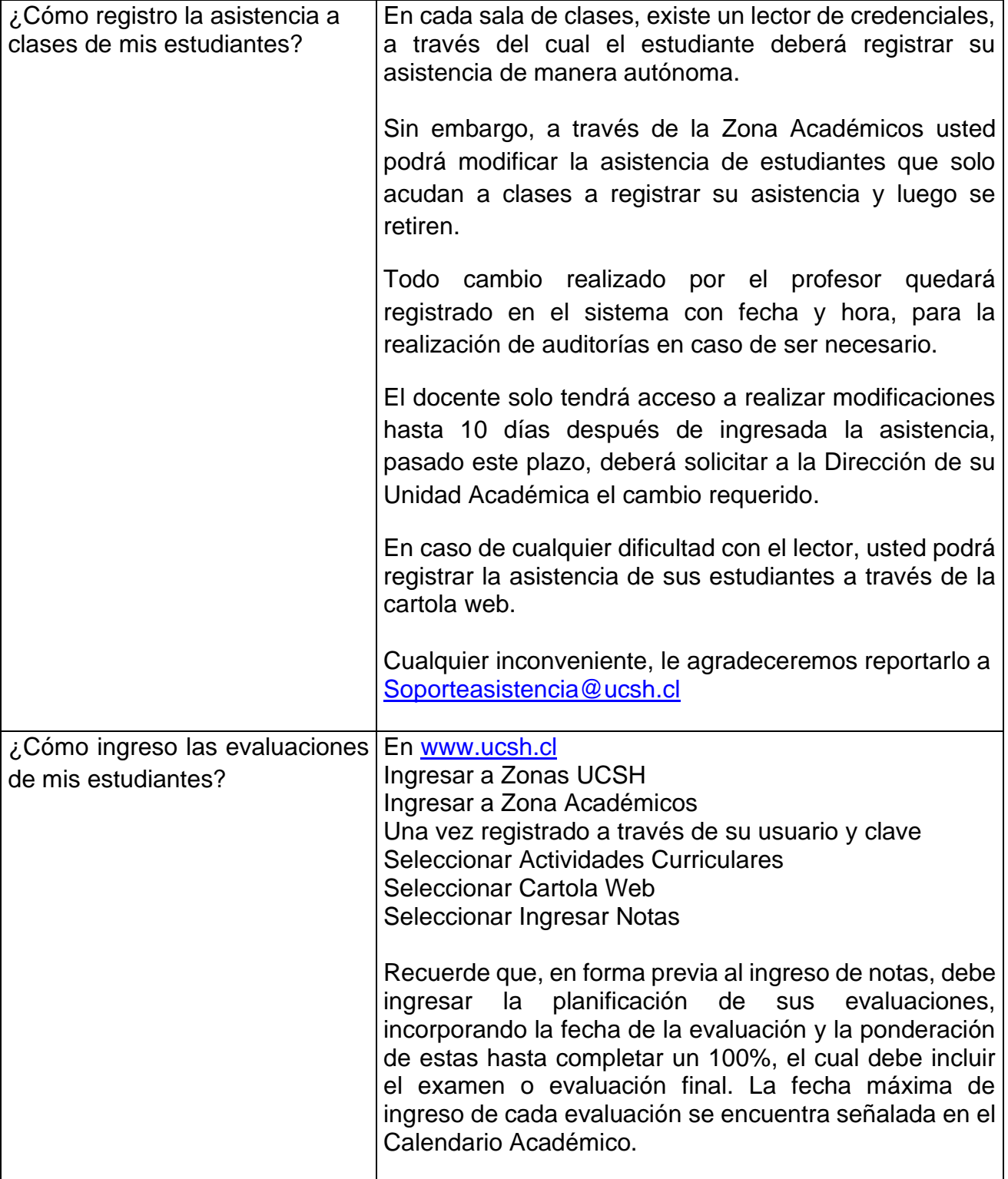

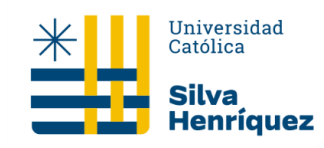

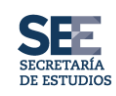

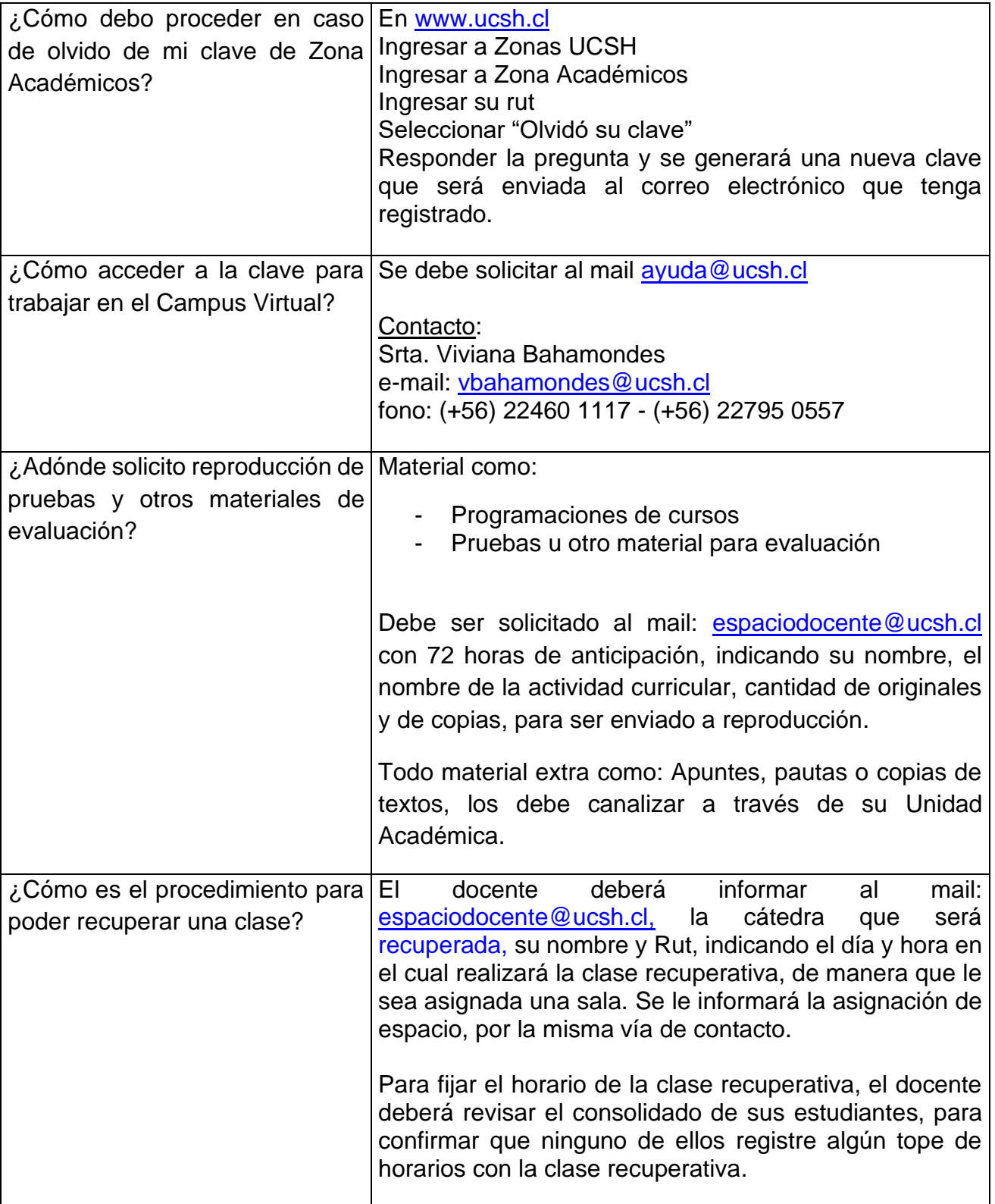

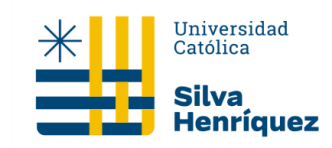

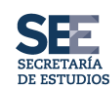

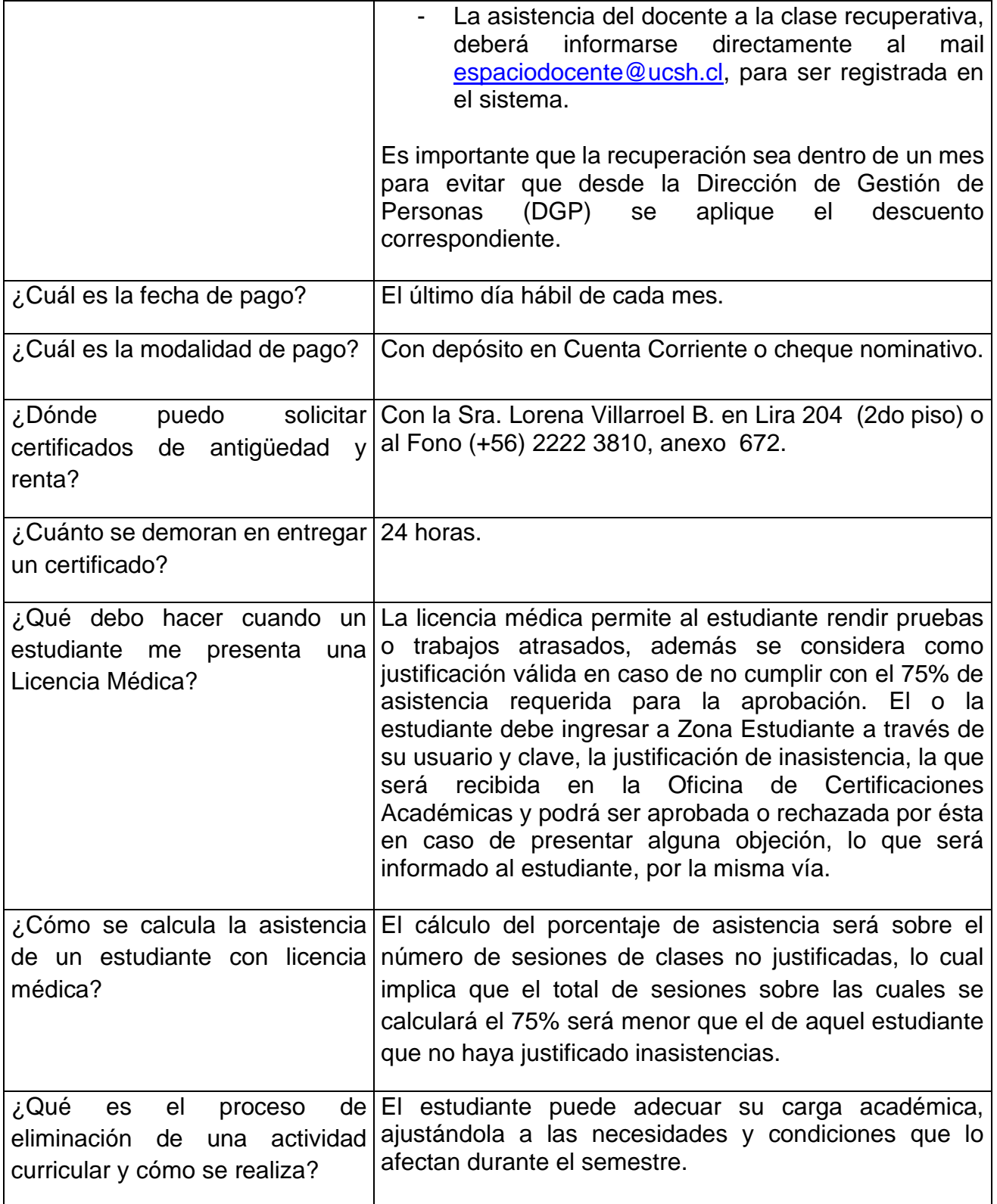

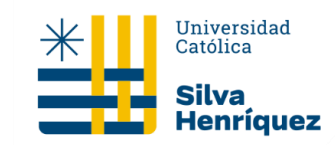

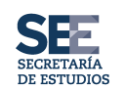

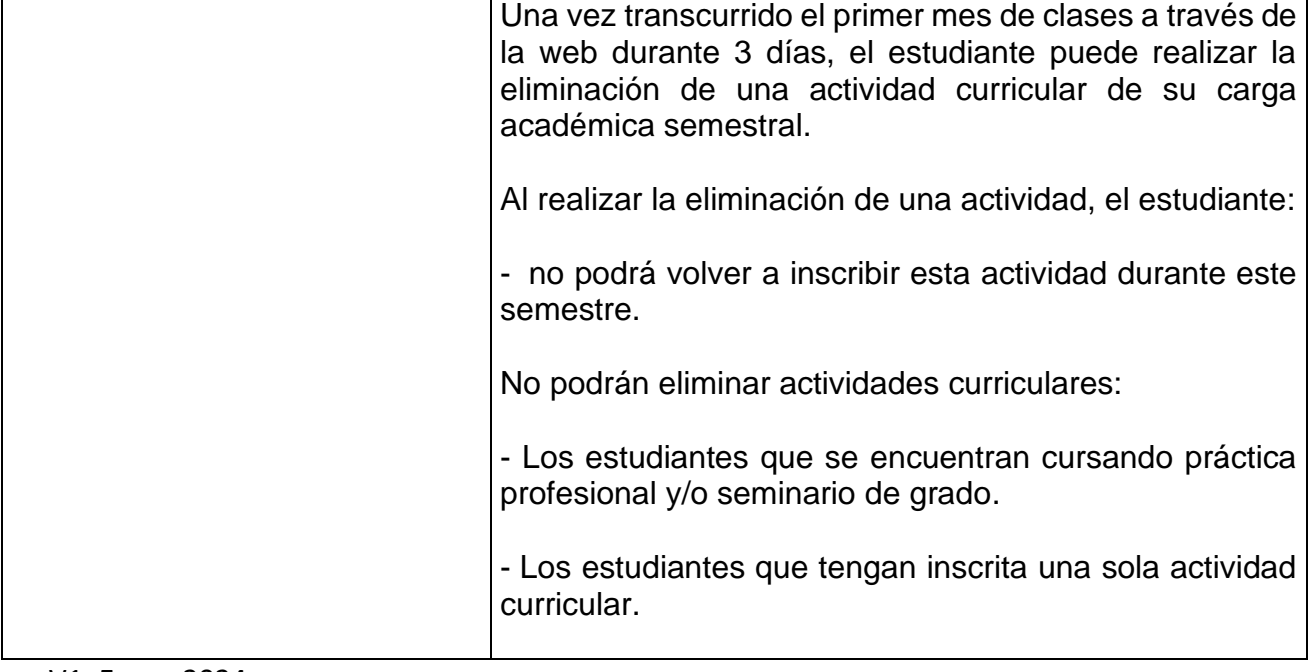

V1. Enero 2024.-